#### ColdFusion: Just the Basics

Charlie Arehart SysteManage

September 2000

#### Who Am I?

- Founder/CTO of SysteManage
  - Web App Dev Training, Best Practices Consulting
- Allaire Certified Instructor
  - Teaching Allaire's FastTrack to ColdFusion, Advanced CF classes, under contract to Fig Leaf Software
- Frequent Speaker to User Groups nationwide
- · Monthly contributor to CFDJ Magazine
- Co-author of CF For Dummies, Professional WAP
  - Other books coming out soon

#### Who Are You?

- Web site developer
  - Looking to add more interactivity to your site
- Web application developer or development manager who's heard of ColdFusion
  - Wondering how it works, how easy it is to use, how scalable it is for enterprise apps

#### What We'll Cover

- We'll show:
  - How CF can be used to add interactivity to your site
  - How easy it is to use and how it works
  - Just the basics: not presuming any CF experience
- · Not a sales seminar
  - Definitely task oriented
  - Discussions of basic topics and features
  - Several live walkthroughs, code samples

#### **Topics**

- Introduction to ColdFusion
- Prominent ColdFusion Sites
- · Basic Coding Demonstrations
- · Database Integration
- When to/when not to use ColdFusion
- Q&A
- All in just 2 hours! ©

Introduction to ColdFusion

| _ |  |  |  |  |
|---|--|--|--|--|
| _ |  |  |  |  |
|   |  |  |  |  |
|   |  |  |  |  |
| _ |  |  |  |  |
| _ |  |  |  |  |
|   |  |  |  |  |
|   |  |  |  |  |
|   |  |  |  |  |
|   |  |  |  |  |
|   |  |  |  |  |
| _ |  |  |  |  |
| _ |  |  |  |  |
| _ |  |  |  |  |
|   |  |  |  |  |
|   |  |  |  |  |
| _ |  |  |  |  |
|   |  |  |  |  |
|   |  |  |  |  |
|   |  |  |  |  |
|   |  |  |  |  |
|   |  |  |  |  |
|   |  |  |  |  |
| _ |  |  |  |  |
| _ |  |  |  |  |
| _ |  |  |  |  |
|   |  |  |  |  |
|   |  |  |  |  |
| _ |  |  |  |  |
| _ |  |  |  |  |
|   |  |  |  |  |
| _ |  |  |  |  |

#### About ColdFusion

- Leading Web Application Development System
  - more than 430,000 CF developers worldwide
- Very easy to use, yet capable of enterpriseclass applications
  - being used by organizations large and small

#### CF: Ready for Prime Time

- Robust
  - Industry leading development platform, at R4.5
- Scalable
  - Capable of enterprise-class applications
- Secure
  - Integrates with OS security

#### Broad Database Support

- CF can communicate with virtually any database, including:
  - SQL Server (Microsoft and Sybase)
  - Oracle
  - DB/2
  - Informix
  - and many more enterprise DBMS's, as well as desktop DBMS's such as MS Access

|  | <br> |  |
|--|------|--|
|  |      |  |
|  |      |  |
|  |      |  |
|  |      |  |
|  |      |  |
|  |      |  |
|  |      |  |
|  |      |  |
|  |      |  |
|  |      |  |
|  |      |  |
|  |      |  |
|  |      |  |
|  |      |  |
|  |      |  |
|  | <br> |  |
|  |      |  |
|  |      |  |
|  |      |  |
|  |      |  |
|  |      |  |
|  |      |  |
|  | <br> |  |
|  |      |  |
|  |      |  |
|  |      |  |
|  |      |  |
|  |      |  |
|  |      |  |
|  |      |  |
|  | <br> |  |
|  |      |  |
|  |      |  |
|  |      |  |
|  |      |  |
|  |      |  |
|  |      |  |
|  |      |  |
|  |      |  |
|  |      |  |
|  |      |  |
|  |      |  |
|  |      |  |
|  |      |  |
|  |      |  |
|  |      |  |
|  |      |  |
|  |      |  |
|  |      |  |
|  |      |  |
|  |      |  |
|  |      |  |
|  |      |  |
|  |      |  |
|  |      |  |
|  |      |  |
|  |      |  |
|  |      |  |
|  |      |  |
|  |      |  |
|  |      |  |
|  |      |  |
|  |      |  |
|  |      |  |
|  |      |  |
|  |      |  |
|  |      |  |
|  |      |  |
|  |      |  |
|  |      |  |
|  |      |  |
|  |      |  |
|  |      |  |
|  |      |  |
|  |      |  |
|  |      |  |

#### Broad OS/Web Server Support

- CF can run on Windows 95/98/NT/2000
  - as well as Unix (Solaris, HP-UX, Linux)
- Can run on all web servers:
  - high-performance integration on Netscape,
     Microsoft, Apache, and other major servers

#### Great Portability

- CF Applications can generally be ported from one environment to another quite easily
  - Can generally change databases without impact on application
    - If using ANSI standard SQL
  - Can switch Web servers without impact
  - Can even switch platforms without code change (Unixto-Windows/vice versa)
- · Almost unheard of portability!

#### Scalability

- ColdFusion now includes built-in clustering technologies
  - support for running multiple CF servers to enable high-volume transaction processing
- Many significant performance features
- Allaire also recently acquired Live Technologies, makers of JRUN
  - can now integrate CF apps and Java Servlets/Java Server Pages

#### Yet So Easy to Use!

- All those features are great
  - and should give comfort when discussing CF with those not familiar with it
- But what's better, is it's so easy to use!
- This presentation will focus on simpler aspects of using, developing in CF

Some Prominent CF Sites

#### Some Prominent CF Sites

- Crayola
- Hertz
- Toysrus
- Casio
- Symantec
  - See "enterprise security and small business"
- Tag Heuer

- AT&T Wireless
- · Learning Tree
- · Autobytel
- Smartmoney
- Netgrocer
- Moen Faucets
- · Cotton Incorporated
- · And many more

| • |  |   |
|---|--|---|
|   |  |   |
|   |  |   |
| · |  |   |
|   |  |   |
|   |  |   |
|   |  |   |
| • |  | _ |
| • |  | _ |
| • |  | - |
| , |  | _ |
|   |  | _ |
| , |  | _ |
| • |  |   |
|   |  |   |
|   |  |   |
| , |  | - |
| , |  | _ |
|   |  | - |
| , |  | - |
| , |  | _ |
| • |  | - |
|   |  | _ |

#### And Did You Know?

- Windows2000 Magazine
- SQL Server Magazine

#### Basic Coding Demonstrations

#### The Exploding Web

- Broad web accessibility, ease of HTML development have made the web explode
  - nearly anyone can learn and apply HTML
- Often web pages become stale for lack of changing content
  - someone responsible for "updating" pages, job often goes undone
- CF makes it easy for pages to change on the fly!
  - Perhaps based on system information, or database

#### A Simple Dynamic Page

• Simple example: display today's date on web page:

<H1>Our Store</H1>
Products<br>
Services<br>
<CFOUTPUT>
</fr>
date: #dateformat(now())#

Our Store
Product
Services
Date: Aug 7, 2000

#### CF Tag Processing

- Notice CFOUTPUT tag on previous page
  - this is not an HTML tag, instead is CF tag
- Called CFML, or ColdFusion Markup Language
  - CFML looks like HTML, but is not understood by the browser
- Instead, CF tags are processed on web server first:
  - CF tags often used to generate HTML

#### Server Interprets CFML

- Page containing CFML (and HTML) stored as file with .cfm extension
  - web server passes file to CF Server to process

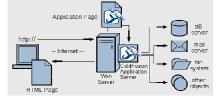

| • |  |
|---|--|
|   |  |
|   |  |
|   |  |
|   |  |
|   |  |
|   |  |
|   |  |
|   |  |
|   |  |
|   |  |
|   |  |
|   |  |
| - |  |
|   |  |
|   |  |
|   |  |
|   |  |
|   |  |
|   |  |
|   |  |
|   |  |
|   |  |
|   |  |
| - |  |
|   |  |
|   |  |
|   |  |
|   |  |
|   |  |
|   |  |
|   |  |
|   |  |
|   |  |
| - |  |
|   |  |
|   |  |
| - |  |
|   |  |
|   |  |
|   |  |
|   |  |
| - |  |
|   |  |
|   |  |
|   |  |
|   |  |
|   |  |
|   |  |
|   |  |
|   |  |
|   |  |
|   |  |
|   |  |
|   |  |
|   |  |
|   |  |
|   |  |
|   |  |
|   |  |
|   |  |
|   |  |
|   |  |
|   |  |
|   |  |
|   |  |
|   |  |
|   |  |
|   |  |
|   |  |
|   |  |
|   |  |
|   |  |
|   |  |
|   |  |
|   |  |
|   |  |

#### **Demonstrations**

- Viewing CFML source
- Browsing that page to see the conversion of CFML to HTML
- Observing dynamic change of date/time without page modification

#### Server vs Client Processing

- ColdFusion page processed on server
- Can only have CFML, no other server-side processing
  - such as ASP, PERL, Java
- But can send to browser any valid clientside code, in addition to HTML
  - such as Javascript, VBScript, Java applets, Activex controls, DHTML, WML, and more

#### Side Note: Technology Integration

- ActiveX
- COM/DCOM
- CORBA
- Java
- · JSP, Servlets
- · Macromedia Dreamweaver
- · NetObjects Fusion

Macromedia Flash

· Macromedia Generator

- · Cybercash, ICVerify
- XML • WML
- Verity SEARCH'97
- SMIL

| _ |  |  |  |
|---|--|--|--|
| - |  |  |  |
| - |  |  |  |
| _ |  |  |  |
|   |  |  |  |
|   |  |  |  |
|   |  |  |  |
| _ |  |  |  |
|   |  |  |  |
| _ |  |  |  |
| - |  |  |  |
| _ |  |  |  |
| _ |  |  |  |
|   |  |  |  |
| _ |  |  |  |
| - |  |  |  |
|   |  |  |  |
|   |  |  |  |
|   |  |  |  |
| - |  |  |  |
| - |  |  |  |
| _ |  |  |  |
|   |  |  |  |
| - |  |  |  |
| - |  |  |  |
| _ |  |  |  |
|   |  |  |  |

#### Why Dynamic Pages?

- Extending last example, data to display on site may already be in databases
  - May want to present database-driven catalogs
  - may want to prompt users for input and process result (search pages, data entry applications)
  - may want to query or update databases
- CF makes that sort of thing very easy!

#### Site Updating: Old Way

- · Manual maintenance
  - many sites maintain lists of data on web pages
  - changes are made manually
  - updates are e-mailed in to person responsible
- · Bottleneck
  - maintainer must know HTML
  - maintainer must make time to read and process emails
  - some changes fall through cracks, rarely timely

#### Site Updating: The CF Way

- Fully automated, database-generated approach
  - Database created to hold site data
  - Static data is moved to database (copy/paste)
  - ColdFusion used to read data from database and display on web page. No change to user.
  - New administrator interface used to update data
    - or let the users enter the data themselves!

|  |  | _ |
|--|--|---|
|  |  |   |
|  |  |   |
|  |  |   |
|  |  |   |
|  |  | _ |
|  |  |   |
|  |  | _ |
|  |  | _ |
|  |  | _ |
|  |  | _ |
|  |  |   |
|  |  |   |
|  |  |   |
|  |  |   |
|  |  |   |
|  |  |   |
|  |  |   |
|  |  | _ |
|  |  |   |
|  |  |   |
|  |  |   |
|  |  | _ |
|  |  | _ |
|  |  | _ |
|  |  | _ |
|  |  |   |
|  |  |   |
|  |  | _ |
|  |  |   |
|  |  | _ |
|  |  |   |
|  |  |   |
|  |  |   |
|  |  |   |
|  |  |   |
|  |  |   |
|  |  |   |
|  |  |   |
|  |  |   |
|  |  |   |
|  |  |   |
|  |  |   |
|  |  |   |
|  |  |   |
|  |  |   |
|  |  |   |
|  |  |   |
|  |  |   |
|  |  |   |
|  |  |   |
|  |  |   |

#### **Demonstrations**

- New Line Software Employee App
  - database-driven catalog
  - simple search interface
  - drill down capability
  - simple data entry interface
- Source code provided at end of handout

#### **Additional Topics**

- Many more features of CF to consider as beginners:
  - Using variables and functions
  - Performing conditional processing
  - Form processing
  - Including form validation
  - Reusing code with CFINCLUDE
  - Using (and perhaps creating) custom tags
  - Passing data among programs

#### Still More Topics

- Other topics worth noting:
  - Using CFMAIL to generate Email
  - Using CF's Application framework
  - Using Session, Client, Application vars
  - Cookie processing
  - Gathering other web site data (CFHTTP, WDDX)

| • |      |
|---|------|
|   |      |
| • |      |
|   |      |
|   |      |
|   |      |
|   |      |
|   |      |
|   |      |
|   |      |
|   |      |
|   |      |
|   |      |
|   |      |
|   |      |
| , |      |
|   |      |
|   |      |
|   |      |
|   |      |
|   |      |
|   |      |
|   |      |
| • |      |
|   | <br> |
| • |      |
|   |      |

### Yet More Topics • Still other topics worth noting: - Integrating with LDAPs - Advanced Security - COM integration - Incorporating Javascript - Lots More • For now, we'll move on to Database Integration Database Integration CF Can Access Server Databases • If database is stored on the CF server

- or can be reached over network from the server
- That data can be made available on the web
  - Can build application against it
- Of course, security can be applied to limit access
  - No time to discuss security matters in depth
- Will show how to integrate databases & CF

#### Some May Already Know...

 Before explaining CF database integration, let's review basics of databases and query processing

#### Database Basics

- Databases are composed of tables
  - tables are composed of records and columns
- SQL, or Structured Query Language, is a standard language for database processing
  - ColdFusion leverages SQL processing
  - you must understand SQL and db processing
    - but is relatively easy to learn, many resources

## Tables, Rows & Columns Columns People Pid Name City 1 John DC 2 Jane NY 3 Joe LA

| <br> |  |
|------|--|
|      |  |
|      |  |
|      |  |
|      |  |
|      |  |
|      |  |

#### Selecting Data From Table

- Most basic database processing is querying a table for data
- SQL SELECT statement is simple: SELECT Name, City FROM People
- Retrieves all records from PEOPLE table, returning all values for NAME and CITY columns
  - can list as many or as few columns as needed

#### Query Results

 In traditional database systems, this SQL is entered in some query tool, and the result is displayed to user:

Name City
John DC
Jane NY
Joe LA

#### Limiting Rows Selected

 To limit which rows are returned, use WHERE:

SELECT Name FROM People WHERE City='DC'

• Result is:

Name

John

| • |  |
|---|--|
| • |  |
| - |  |
|   |  |
| _ |  |
| - |  |
| - |  |
|   |  |
|   |  |
|   |  |
| _ |  |
|   |  |
| - |  |
| - |  |
| _ |  |
|   |  |
| - |  |
| - |  |
| _ |  |
|   |  |
|   |  |
|   |  |
|   |  |
| - |  |
| - |  |
| - |  |
|   |  |
| • |  |
| • |  |
|   |  |
|   |  |
| - |  |

#### ColdFusion Query Processing

- In ColdFusion, such results are not "displayed" to user:
  - instead is made available to CF program as a query result set
  - up to CF program to determine what to show, and how to format

#### Side Note: DataSource Definition

- · CF can work with databases defined to it
  - Databases are defined as "datasources"
- Definition performed in the CF Administrator
  - Administrator is an app installed with CF Server
  - Generally accessible only by authorized user with administrative control over entire CF server
- Datasource maps a simple name to DB's physical location, database type, and login (if any)
- Discussed in more detail in CF documentation

#### Executing SQL in CF

• SQL is sent to database in CF using CFQUERY:

<CFQUERY DATASOURCE="xxx" NAME="yyy"> SQL statement </CFQUERY>

• NAME attribute used for later reference

#### Side Note: CF Studio Query Builder

- CF Studio is the "Integrated Development Environment", or IDE, for CF development
- Primarily an advanced HTML/CFML editor, as has been demonstrated briefly
- Valuable component is Query Builder
  - allows easy drag and drop creation of SQL
  - can test SQL without creating CF code to process
  - can build queries against all databases on server

#### Demonstration

- Defining a datasource
- · CF Query Builder
  - viewing data in various server database tables
  - using query building features against a single table
- Placing SQL in a CFQUERY

#### Result of SQL Statement

- While most SQL processing tools simply automatically display the results
  - CF holds results in memory to be displayed at your control
  - we refer back to the query by its NAME attribute within CFOUTPUT
- All column names from resulting SQL become variables:

#queryname.columname#

#### Demonstration

· Viewing CFQUERY results

```
<CFQUERY datasource="cfx" NAME="GetEmployees">
SELECT * FROM tblEmp
</CFQUERY>
```

<CFOUTPUT >

#getemployees.strLName#, #getemployees.strFName#:
 (#getemployees.strTitle#)
</CFOUTPUT>

#### Looping Through Results

- Often a query will result in many records, all held in memory awaiting processing
- CFOUTPUT QUERY="xxx" loops through all records in query named "xxx"
  - can optionally indicate startrow and maxrows

<CFOUTPUT QUERY="xxx">
statements that are looped over
</CFOUTPUT>

#### Demonstration

• Looping over CFQUERY results

<CFQUERY datasource="cfx" NAME="GetEmployees">
SELECT \* FROM tblEmp
</CFQUERY>

<CFOUTPUT QUERY="GetEmployees"> #strLName#, #strFName#: (#strTitle#)<BR> </CFOUTPUT>

#### Using Results to Build HTML

- Result of CFQUERY can be simply displayed, or used to format HTML elements:
  - Tables, Lists, Form elements
  - and much more

#### Demonstration

· Building Table From Query Results

<CFQUERY datasource="cfx" NAME="GetEmployees">
SELECT \* FROM tblEmp </CFQUERY> <CFOUTPUT QUERY="GetEmployees"> +|| \*\*strIName#, || \*\*strPlane#
+|| \*\*strPlane#
+|| \*\*strPlane#
+|| \*\*strPlane#
+|| \*\*strPlane#
+|| \*\*strPlane#
+|| \*\*strPlane#
+|| \*\*strPlane#
+|| \*\*strPlane#
+|| \*\*strPlane#
+|| \*\*strPlane#
+|| \*\*strPlane#
+|| \*\*strPlane#
+|| \*\*strPlane#
+|| \*\*strPlane#
+|| \*\*strPlane#
+|| \*\*strPlane#
+|| \*\*strPlane#
+|| \*\*strPlane#
+|| \*\*strPlane#
+|| \*\*strPlane#
+|| \*\*strPlane#
+|| \*\*strPlane#
+|| \*\*strPlane#
+|| \*\*strPlane#
+|| \*\*strPlane#
+|| \*\*strPlane#
+|| \*\*strPlane#
+|| \*\*strPlane#
+|| \*\*strPlane#
+|| \*\*strPlane#
+|| \*\*strPlane#
+|| \*\*strPlane#
+|| \*\*strPlane#
+|| \*\*strPlane#
+|| \*\*strPlane#
+|| \*\*strPlane#
+|| \*\*strPlane#
+|| \*\*strPlane#
+|| \*\*strPlane#
+|| \*\*strPlane#
+|| \*\*strPlane#
+|| \*\*strPlane#
+|| \*\*strPlane#
+|| \*\*strPlane#
+|| \*\*strPlane#
+|| \*\*strPlane#
+|| \*\*strPlane#
+|| \*\*strPlane#
+|| \*\*strPlane#
+|| \*\*strPlane#
+|| \*\*strPlane#
+|| \*\*strPlane#
+|| \*\*strPlane#
+|| \*\*strPlane#
+|| \*\*strPlane#
+|| \*\*strPlane#
+|| \*\*strPlane#
+|| \*\*strPlane#
+|| \*\*strPlane#
+|| \*\*strPlane#
+|| \*\*strPlane#
+|| \*\*strPlane#
+|| \*\*strPlane#
+|| \*\*strPlane#
+|| \*\*strPlane#
+|| \*\*strPlane#
+|| \*\*strPlane#
+|| \*\*strPlane#
+|| \*\*strPlane#
+|| \*\*strPlane#
+|| \*\*strPlane#
+|| \*\*strPlane#
+|| \*\*strPlane#
+|| \*\*strPlane#
+|| \*\*strPlane#
+|| \*\*strPlane#
+|| \*\*strPlane#
+|| \*\*strPlane#
+|| \*\*strPlane#
+|| \*\*st

</CFOUTPUT>

#### Dynamic SQL

• SQL within a CFQUERY can certainly refer to CF variables and functions:

> <CFQUERY ...> SELECT Name From People WHERE AGE = #form.age# </CFQUERY>

#### Still More Dynamic SQL

• Can even use CF tags to conditionally perform SQL:

```
<CFQUERY ...>
SELECT Name From People
<CFIF isdefined("form.age")>
WHERE AGE = #form.age#
</CFIF>
</CFQUERY>
```

#### Building a Search Interface

- Can use this to build search interfaces
- Form presents prompts for user to describe expected results
  - action page builds SQL and search criteria using form data to add criteria
- See New Line Employee Mgt Search feature for demonstration and example code

#### **Additional Topics**

- Many more important database topics:
  - More complex SQL
  - Multi-table Joins
  - Transaction processing
  - Use of Stored Procedures, Triggers, Views
  - Caching database query results
  - Much More

# When and When Not to Use CF

#### CF For Everything?

- · Many do indeed use CF for all web app dev
  - Some find they can do everything they need
  - Sometimes, they're misusing it when something else would do a better job
- At low volumes, may not notice
  - When scalability is a concern, need to give each job to the right tool

#### Don't Do the Database's Work

- Many beginning developers, new to SQL, force CF to do work that SQL could do
  - Performing a query within a loop over another query is almost always a missed opportunity for a join
  - And rather than looping over a record set to get a count, use SQL COUNT() aggregate function
  - Rather than perform input conversions in CF, and then need to manage that code among several apps, do it instead in the database as trigger or stored procedure
  - Consider stored procedures rather than performing SQL in CFQUERY

#### Leverage Other Objects

- Most organizations use tools besides CF
   may have incorporated business rules in them
- Can leverage existing COM or Corba objects, or JavaBeans, using CFOBJECT
- Can leverage existing java servlets with CFSERVLET
- Can extend CF using C++ with CFX's
- Many more such examples

#### Server Side Java

- Java Server Pages and Java Servlets are relatively new means to perform web application development in Java
  - Provide many capabilities similar to CF
  - JSP is even coded as embedded statements within HTML
  - Perhaps easier to find Java developers
  - Sometimes more scalable in some solutions

#### Allaire: Major Player in Server Side Jaya

- Allaire acquired Live Software, makers of JRUN, a leading JSP and servlet engine
  - Has already led to enhanced integration between CF and java
  - Upcoming release of CF will embody even more substantial integration of the CF and J2EE

| _ |      |      |  |
|---|------|------|--|
|   |      |      |  |
|   |      |      |  |
| _ |      |      |  |
|   |      |      |  |
|   |      |      |  |
|   |      |      |  |
|   |      |      |  |
| _ |      |      |  |
| _ | <br> | <br> |  |
|   |      |      |  |
| _ |      |      |  |
|   |      |      |  |
|   |      |      |  |
| _ |      |      |  |
|   |      |      |  |
|   |      |      |  |
| _ | <br> | <br> |  |
|   |      |      |  |
|   |      |      |  |
|   |      |      |  |
|   |      |      |  |
| _ |      |      |  |
| _ | <br> | <br> |  |
|   | <br> | <br> |  |
| _ |      |      |  |
|   |      |      |  |
|   | <br> | <br> |  |
| _ |      |      |  |
|   |      |      |  |
|   |      |      |  |
| _ |      |      |  |
|   |      |      |  |

#### Learning More About CF and

- See Jeremy Allaire's interview in Java Developer Journal, at:
  - www.sys-con.com/java/archives/0507/radio/index.html
  - He clarifies how the move to java is not a threat to Cf developers, just an alternative development platform and improved underlying architecture
- See also the Allaire site's Developer area for articles on the subject

#### CF vs. ASP

- · Frequently asked question
  - For beginning developers, CF is much easier to learn
  - When maintaining someone else's code, it's much easier to understand at a glance
  - $-\,$  A given CF program is much shorter than same in ASP
- But sites with strong VB skills will gravitate to it
- The fact that it's free seems a false economy
  - Due to learning curve and increased code size
  - And CF is very inexpensive compared to other products

Conclusion

| _ |      |
|---|------|
|   |      |
| - |      |
|   |      |
| - |      |
|   |      |
| _ |      |
|   |      |
|   |      |
| _ |      |
|   |      |
| - |      |
|   |      |
| - |      |
|   |      |
|   |      |
|   |      |
|   |      |
|   |      |
|   |      |
| _ | <br> |
| _ | <br> |
|   |      |
| - |      |
|   |      |
| - |      |
|   |      |
| _ |      |
|   |      |
|   |      |
| - |      |
|   |      |
| - |      |
|   |      |
| - |      |
|   |      |
|   |      |
|   |      |
|   |      |
|   |      |
|   |      |
|   |      |
| - |      |
|   |      |
| - |      |
|   |      |
| - |      |
|   |      |
| _ |      |
|   |      |
|   |      |
| - |      |
|   |      |
| - |      |
|   |      |
| _ |      |
|   |      |

#### CF: The Developer's Choice

- · We've seen how easy CF is to work with
- How database integration is trivial
- How CF has many features to solve wide range of problems
- How it can integrate with other tools when necessary

#### CF: A Complete Environment

- Discussed that it's also:
  - scalable (clustering, caching, etc.)
  - secure (advanced security, integrated with OS)
  - robust (fail-over, load balancing, multi-threaded)
  - integrated with other tools and resources (CORBA, COM, Java, and more)
- CF Studio provides integrated dev env (IDE)

#### Where to Learn More

- · ColdFusion documentation
  - Included with server, and with Studio
- ColdFusion Web Application Construction Kit, by Ben Forta, et al
  - THE bible in many people's eyes
- · www.allaire.com
  - an excellent informational and support web site
- · ColdFusion Developer's Journal
  - www.coldfusionjournal.com
- · FusionAuthority.com, Defusion.com, many more

| <br> | <br> |  |
|------|------|--|
| <br> | <br> |  |
|      |      |  |
|      |      |  |
|      |      |  |
|      |      |  |
|      |      |  |
|      |      |  |
|      |      |  |
| <br> | <br> |  |
|      |      |  |
|      |      |  |
|      |      |  |
|      |      |  |
|      |      |  |
|      |      |  |
|      |      |  |
|      |      |  |
|      |      |  |

#### Great Beginner SQL Resource

- Sams' *Teach Yourself SQL In 10 Minutes*, by Ben Forta
  - Great, simple, inexpensive, easy to understand introduction to SQL, especially as is typically used in environments like CF

#### Good Luck!

- And enjoy ColdFusion!
- Q & A time